# VHF Radio Beacon For CubeSAT

By

Neal Makela Russell Jones Jeffery Tlusty

Design Document for ECE 445, Senior Design, Spring 2013 TA: Kevin Basset

> 26 February 2013 Project No. 10

# **Contents**

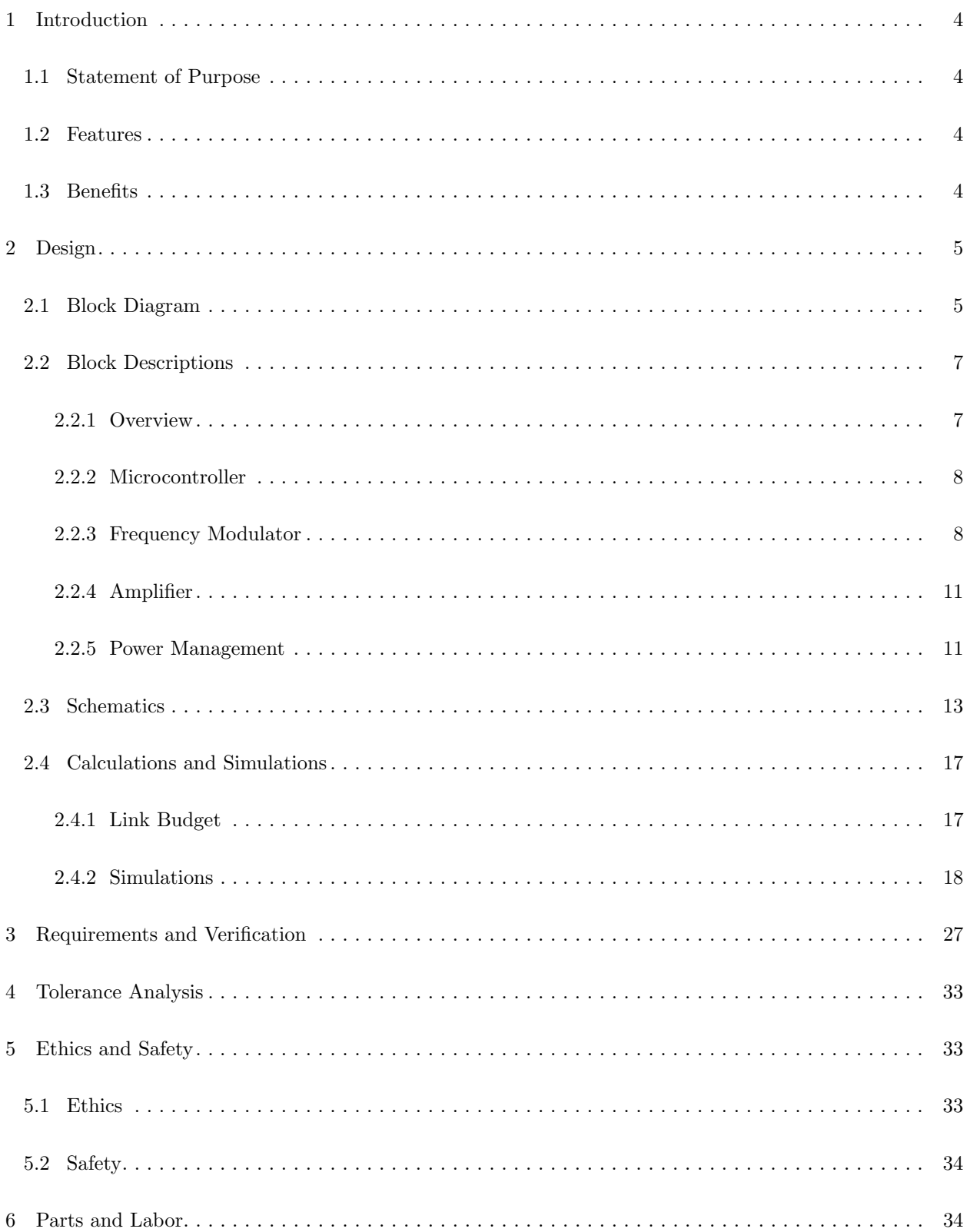

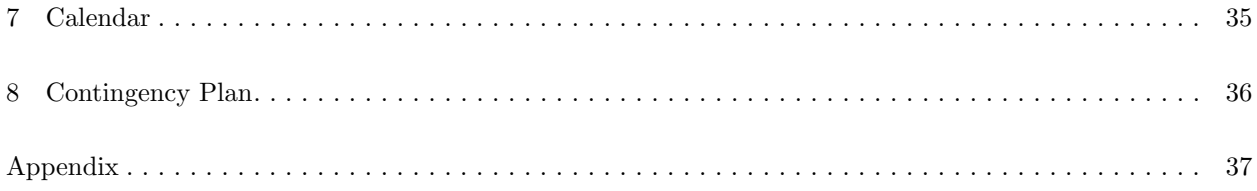

# <span id="page-3-0"></span>1 Introduction

### <span id="page-3-1"></span>1.1 Statement of Purpose

This project entails designing a backup communication system for a CubeSAT style satellite. The beacon, consisting of an FM transmitter circuit, will allow a terrestrial antenna to locate the satellite as it orbits around the earth. In addition to enabling location of the satellite, the beacon will transmit status data encoded in AFSK tones.

In general, size, power, and environmental factors (vibrational tolerance and thermal management) will play a crucial role in this project. If designed correctly, our project has the potential to be flown into space and operate for an indefinite period of time. The chance of our project actually flying on a rocket and operating in orbit for an extended period of time is reason enough to warrant interest.

### <span id="page-3-2"></span>1.2 Features

- 250 mW total power consumption
- 100 mW transmit power
- PCB Dimensions less than 3.5 by 1
- Survive vibrations from a rocket launch
- Withstand space environment
- Design for future development
- AFSK tone conversion and transmission

## <span id="page-3-3"></span>1.3 Benefits

- Tunable from 144-148 MHz in 6.25 kHz steps before launch
- Ability to locate satellite in orbit via terrestrial antenna
- Provides backup communications and status
- PIC-based to support legacy hardware
- Small size
- Power management capability

# <span id="page-4-0"></span>2 Design

# <span id="page-4-1"></span>2.1 Block Diagram

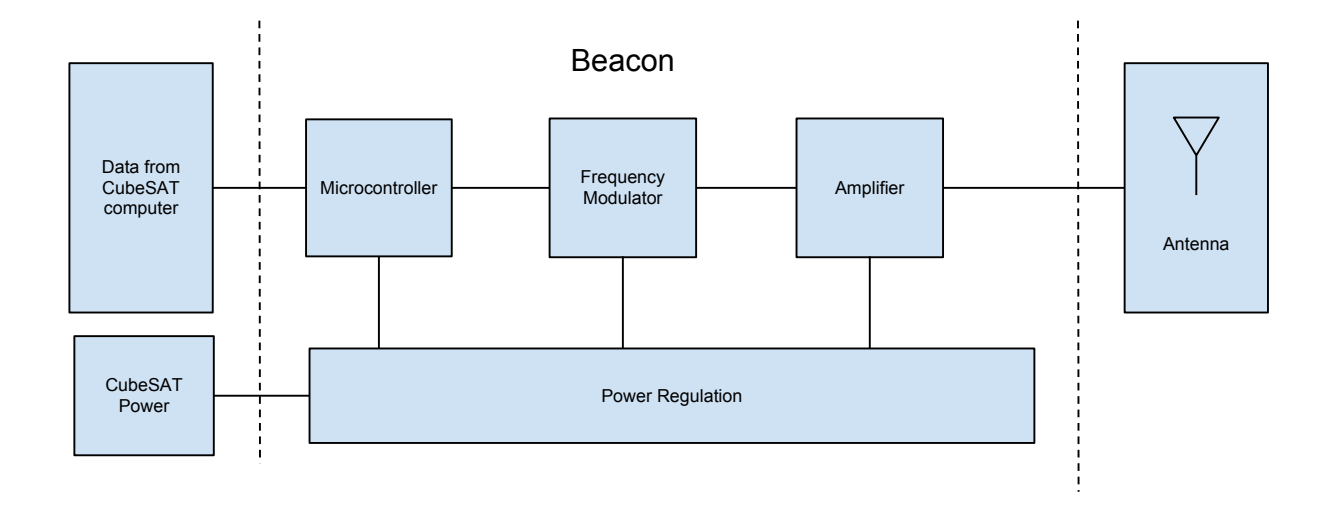

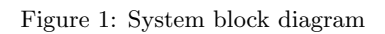

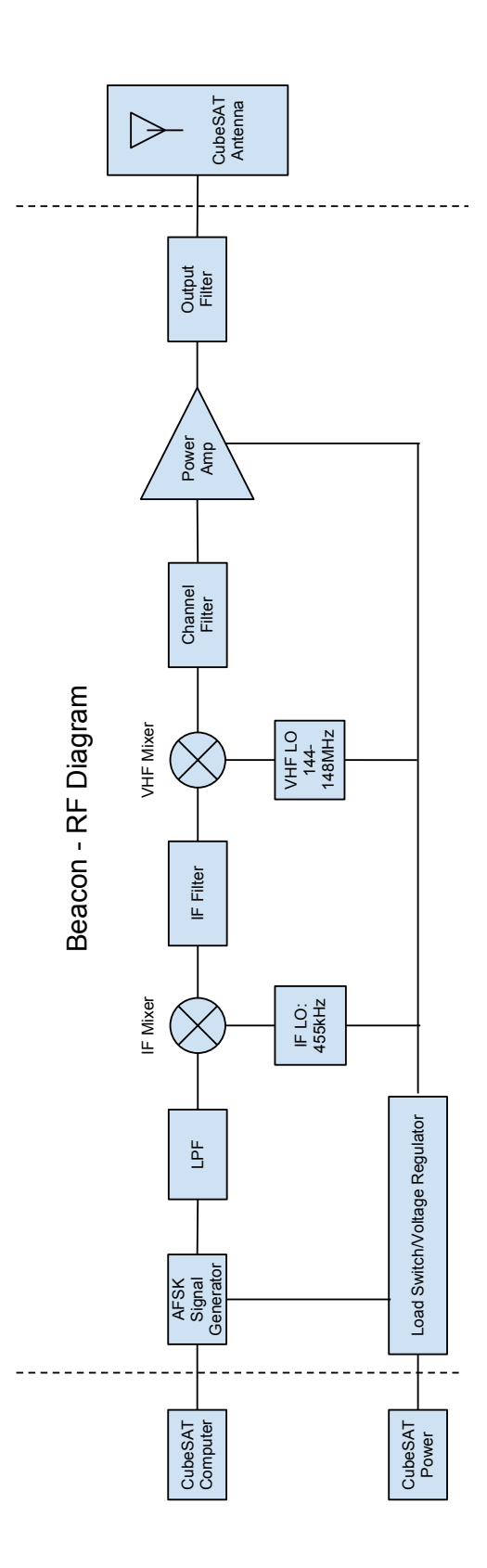

Figure 2: A more detailed block diagram of the transmitter.

### <span id="page-6-0"></span>2.2 Block Descriptions

#### <span id="page-6-1"></span>2.2.1 Overview

- Microcontroller: Provides control for the system. This control includes turning devices on/off, AFSK tone generation, and communication with the CubeSAT main computer.
	- 1. AFSK Signal Generator: Interprets data from the CubeSAT onboard computer and converts data into AFSK tones. This conversion is achieved via a special DAC onboard the microcontroller.
	- 2. System Control: The microcontroller is the brain of the beacon. It will communicate with the CubeSAT main computer, control data transmission rates, and determine when devices can be powered on/off to conserve energy.
- Frequency Modulator: The data from the CubeSAT main computer is to be transmitted using FM as per the needs of the satellite. The Frequency Modulator unit will take the analog signal generated by the microcontroller and modulate the signal to 144-148MHz via frequency modulation. This unit will also incorporate a tuning ability so that a more specific frequency can be chosen from the operating range, preferably in 6.25 kHz increments.
	- 1. Low Pass Filter: This filter is used to smooth out the sine wave generated by the D/A pin on the microcontroller. Depending on the quality of the sine wave, a simple pi-filter scheme will be used. The most ideal case will be a simple capacitor.
	- 2. IF Mixer: A mixer is used to take the baseband AFSK signal from the low pass filter and modulate it up to a higher frequency. This modulation is necessary in order to filter out the image of the desired AFSK signal in later stages.
	- 3. IF Local Oscillator: This local oscillator generates the carrier frequency for use in the IF Mixer stage. It consists of a Colpitts tank oscillator circuit that is precisely tuned to 455kHz.
	- 4. IF Filter: The IF Filter module is needed to attenuate the image of the baseband AFSK signal. At XXX kHz, this filter will only allow one of the duplicate baseband signals to later stages.
	- 5. VHF Mixer: This mixer is used to modulate the IF signal to the 144-148MHz frequency range.
	- 6. VHF Local Oscillator: This local oscillator generates the FM carrier frequency for transmission in the 144-148MHz frequency band. It consists of a Colpitts tank circuit that is tunable to a region between 144-148MHz.
	- 7. Channel Filter: Because the VHF mixer stage again produces two signals, the IF and its image, a channel filter is necessary to allow only one of these signals to transmit.

#### • Power Amplifier:

- 1. Amplifier: Boosts signal transmit power to a minimum of 100mW. This amplifier will consist of an RF amplifier IC that will be tuned to provide sufficient signal gain.
- 2. Output Filter: Due to FCC regulations, spectral leakage outside of the designated band inside of the 144-148MHz region can lead to interference that disrupts communications with other satellites. A finely-tuned Pi-filter will ensure the output of the beacon is confined to its allowed bandwidth. From here, a coaxial, impedance-matched connection to the onboard antenna is made. This connection has been measured to have very low losses due to short cable lengths.

#### • Power Management:

- 1. Load Switch: This circuitry will also include relays that can power stages on and off at the request of the microcontroller. One relay will be included for 3.3V power, and the other for 9V.
- 2. Voltage Regulator: Changes and regulates all voltage levels to their required values. Since power and voltage coming from the CubeSAT power distribution system will be dependent on battery

charge levels, regulation circuitry is needed.

#### <span id="page-7-0"></span>2.2.2 Microcontroller

#### PIC16 Microcontroller

Inputs: Data, clock, and chip-select inputs will be used to receive a fixed length packet of 80 bytes using SPI protocol. A power good signal will be input from an onboard voltage regulator. To enable programming, an In Circuit Serial Programming (ICSP) connector will be connected to the controller.

Outputs: A binary signal to the load switch of the voltage regulator and a sine wave representing a bit in the packet will be outputs. The SPI connection also allows for communication back to the CubeSAT computer.

**Description:** The microcontroller will be a PIC16LF508. This is microcontroller was chosen due to its very low power operation and onboard DAC capability that can generate the analog signals we need. It will be programmed primarily in C in Microchips MPLAB X IDE. Parts that need to be very fast may be written in assembly. Specifically, it may possible to get a cleaner sine wave if the DACs voltage level is switched in assembly rather than C. The microcontroller will act as an SSI slave device and receive data from the satellites main CPU. After it has read an entire packet from the CPU, it will generate a AFSK signal of the packet at 600 baud, using the frequencies 1.2 and 1.8 kHz. After finishing transmitting the data, it will send an acknowledgement back to the CPU. Figure [3](#page-19-0) shows the microcontroller's general program flow. The microcontroller will also control the power to the transmitter. When there is no data to transmit, the microcontroller will send a signal to the voltage regulator to shut off the power to the other components. A schematic of the microcontroller is shown in fig. [11](#page-12-0) (page [13\)](#page-12-0).

#### AFSK Signal Generator

Description: Signals of 1.5kHz and 2.3kHz will be generated. These tones will respectively serve as binary 0 and 1. Generation of these signals is provided by a DAC integrated into the PIC16. In order to minimize system resources, assembly code is used to quickly and efficiently generate these signals. A sample waveform is shown in fig. [4.](#page-20-0)

#### <span id="page-7-1"></span>2.2.3 Frequency Modulator

#### Low Pass Filter

Input: The baseband, sinusoidal signal generated by the PIC16 DAC will enter the FM module through the low pass filter.

Output: A smoothed-out and more spectrally clean version of the signal generated by the PIC16 will be output to the next stage of the FM module.

Description: The low pass filter is necessary because of the inherent inaccuracy of Digital-to-Analog conversion. Due to the relatively low resolution of the onboard DAC, the granulated sine-wave approximation generated by the PIC16 will produce noise and higher-order signal harmonics that could potentially ruin the desired signal beyond recognition. To account for this behavior, a Pi-filter topology will be used for this stage of the FM modulator, as shown in figure [5](#page-21-0) (page [22\)](#page-21-0). A Pi-filter yields the flexibility to swap out components and fine-tune the transfer characteristics should the simulated filter behave incorrectly.

#### IF Mixer

Input: A smoothed-out baseband sinusoid from the Low Pass Filter will enter as an input signal. The IF carrier signal generated by an onboard oscillator will be input to the mixer as the second input.

**Output:** A single output consisting of two FM signals, each at the 455 kHz carrer frequency  $\pm$  the respective baseband frequencies.

Description: A mixer is a necessity in any FM radio circuit. The mixer modulates the baseband signal to a higher, intermediate frequency (IF). This intermediate modulation allows for greater distinction and filtering of the baseband signal and its image. IF generation and mixing is necessary because constructing a filter with sufficiently narrow bandwidth unwanted baseband image. The effect of having two stages of mixing is shown in figure [6.](#page-22-0)

The mixer chosen to perform this task is the NXP Semiconductor SA602. The SA602 as shown in figure [7](#page-23-0) was chosen for a few reasons, one of which is the convenient integration of parts. Since size is a critical requirement for the beacon, a two-for-one mixer-oscillator was viewed as a great deal both in terms of simplicity and device footprint. Additionally, this IC will be used again in the later VHF mixer stage, further decreasing the complexity of the design. It will be used here to interpret signals in the kHz range, while in the next mixer stage MHz signals will be used.

#### IF Local Oscillator

Input: The local oscillator is directly integrated into the SA602, so all that is required is an external resonator circuit.

Outputs: The local oscillator generates a signal that is directly fed into the IF Mixer stage.

Description: The local oscillator chosen to use for IF is a simple colpitts oscillator.. A 455kHz signal is generated with the primary goal of filtering the signal image present at this stage of the FM transmitter. Using the tank circuit of figure ??, it is known that the resonant frequency is given by equation [7.](#page-9-0) Choosing inductance  $L = 1$  mH, it can be seen that the lumped series capacitance values are:

$$
C = \frac{C_1 C_2}{C_1 + C_2} \tag{1}
$$

$$
f_0 = \frac{1}{2\sqrt{LC}}\tag{2}
$$

$$
C = \frac{1}{(2\pi f_0)^2 L} \tag{3}
$$

$$
C = \frac{1}{(2\pi 455 \text{ kHz})^2 \times 1 \text{ mH}}
$$
 (4)

$$
C = 122 \text{ pF} \tag{5}
$$

The capacitors that make up the equivalent capacitance above will be adjustable in order to account for capacitor manufacturer tolerance. The 455 kHz oscillating frequency needs to be as precise as possible, so the resonating capacitors will consist of an adjustable pair of 100-200pF capacitors.

#### IF Filter

Input: A single FM signal consisting of two baseband signals mirrored around the IF oscillator frequency. Outputs: The same FM signal, but with one of the baseband components attenuated.

Description: The critical piece of all IF components is the IF filter. Without it, the baseband signal and its image would be too close together to filter out at the VHF mixer stage. Thus, the IF filter is carefully chosen to attenuate the image of the baseband signal.

In order to save PCB-real estate, a monolithic solution is normally preferred to the predominating Pi Filters of the beacons design. Fortunately, a much smaller topology has thankfully been integrated into a singlechip solution by Murata as the CFWLB455KGFA-B0 Ceramic Filter. It is a passive component, so the only power that is absorbed by the device will be due to signal insertion losses. This component is essentially a very low bandwidth ceramic filter that is used to eliminate the signal image. The Murata filter has an incredibly steep 3-dB rolloff as seen in figure [8](#page-24-0) and was chosen above other filters due to this characteristic. In fact, the bandwith is so small that the IF carrier frequency may have to be tuned to slightly less than 455kHz to ensure that the desired signal is not attenuated!

#### VHF Mixer

Inputs: A filtered version of the IF signal consisting of a sinusoid at around 455 kHz from the IF Filter will enter as an input signal. The VHF carrier signal generated by an onboard oscillator will be the second input to the mixer.

Outputs: A single output consisting of two FM signals, each at the 144-148MHz carrer frequency  $\pm$  the respective baseband frequencies.

Description: Similar to the IF Mixer, the VHF Mixer stage is used to further modulate the baseband signal to a higher frequency. The SA602 mixer-oscillator as depicted in figure [7](#page-23-0) will be used as the basis for this stage. The VHF local oscillator is a closely related module as it generates the carrier frequency for use in frequency modulation.

#### VHF Local Oscillator

Outputs: The local oscillator is directly integrated into the SA602, so all that is required is a resonator output. Description: The local oscillator chosen to use for VHF is again a tank circuit as shown in figure [9](#page-25-0) (page [26\)](#page-25-0), the main driver of which is located inside of the SA602. This time, however, the frequency is much higher at 144-148MHz, and as per the needs of the CubeSAT team needs to be tuneable on-the-fly immediately before launch.

Performing a capacitance calculation similar to the IF local oscillator tank circuit and choosing  $L = 1uH$ , and  $f_0 = 144$  to 148 MHz range:

$$
C = \frac{C_1 C_2}{C_1 + C_2} \tag{6}
$$

<span id="page-9-0"></span>
$$
f_0 = \frac{1}{2\sqrt{LC}}\tag{7}
$$

$$
C = \frac{1}{(2\pi f_0)^2 L} \tag{8}
$$

$$
C = \frac{1}{(2\pi \times 144 \text{ MHz})^2 1 \text{ uH}}
$$
\n(9)

$$
C = 1.22 \text{ pF} \text{ @ } 144 \text{ MHz}
$$
\n
$$
(10)
$$

$$
C = 1.16 \text{ pF} \quad \textcircled{148 MHz} \tag{11}
$$

Thus, the capacitors will need to provide a capacitance in the range of 1.16-1.22 pF. To accomplish this adjustability, two 1.5-3pF variable capacitors will be used in the tank circuit..

#### Channel Filter

Input A single FM signal consisting of two baseband signals mirrored around the VHF oscillator frequency. Outputs: The same FM signal, but with one of the baseband components attenuated.

Description: Due to stringent frequency bandwidth allocation requirements, the beacon cannot afford to transmit any signals outside of the allocated region of the spectrum. This filter removes the signal image generated by the previous FM mixer stage. This filter is required to operate in a relatively strict regime, as the image has to be vastly attenuated while allowing the signal to be transmitted. With an IF of 455kHz, the signal and its image will be located about 1MHz apart in frequency space. Thus, a relatively narrow 1 MHz bandwidth is estimated to sufficiently attenuate the image.

To achieve this filtering, a Butterworth filter was designed as shown in figure [13](#page-14-0) (page [15\)](#page-14-0). This filter topology yields great flatness at the center of the band as well as pronounced corner frequencies. Due to the ability of the beacon to transmit on various frequencies in the 144-148 MHz range, this filter has the necessity of tunability. Although the footprint of the design is increased when compared to a single filter, this design will allow for easy customizability to a specific frequency band.

#### <span id="page-10-0"></span>2.2.4 Amplifier

#### Power Amplifier

Input: The input will be the baseband signal modulated at 144-148 MHz.

Outputs: An amplified version of the input signal up to or past 100mW (20dBm) of transmit power.

Description: The power amplifier stage is crucial for allowing the beacon to close the link with a terrestrial receiver. It has been shown through calculation and measurement by the CubeSAT team that 100 mW of transmit power is sufficient for this task [2].

The amplifier circuit also needs to function inside of the 144-148 MHz range and not introduce any deleterious harmonics into the signal.

The Texas Instruments THS9001 is an RF-Amp built for this purpose. It can provide more than 20dBm of gain with sufficient input signal strength, and is impedance matched at 50  $\Omega$  at both the input and output ends. Monolithic packages are again prefereable for the beacon due to stringent size and power concerns. Should the output power be determined to be too low for proper transmission at 100 mW, space in the circuit will be left to cascade an identical amplifier.

#### Output Filter

Inputs: The amplified 100mW signal.

Outputs: A signal that will finally be passed to the transmitting antenna via an onboard coaxial connection. Description: The output filter provides a general cleanup of all parasitic IF, oscillator, and coupled frequencies that are still included in the signal. Spectral leakage is unwanted at this point, as it would cause harmful interference to other users of the 144-148 MHz frequency band. As with most other filters in the beacon, a Pi-topology will be used for this filter. The output impedance of the circuit will be 50  $\Omega$  to ensure an optimal match with the antenna. This matching will be accomplished by placing an L-pad depicted in figure [10](#page-25-1) immediately before the coaxial connection. Because the output impedance of the RF amplifier will be 50  $\Omega$ , the input impedance of this stage needs to be 50  $\Omega$  as well.

#### <span id="page-10-1"></span>2.2.5 Power Management

#### Voltage Regulator

Inputs: Battery power from the CubeSAT, as well as an ON/OFF control signal from the PIC16 Microcontroller.

Outputs: Power from the CubeSAT battery is passed out of this module and onto the proper PCB power plane.

Description: As its name implies, the voltage regulator provides a stable power source from which all 5V components will operate. While the CubeSAT solar batteries will supply a relatively safe and stable output voltage from 6-8V (est.), stricter regulation is critical to ensure the proper and repeatable operation of all filters and precisely tuned mixers. Thus, a regulated output of 5V has been chosen around which all devices (excluding the PIC16 and relevant 3.3V logic) is based. The TI TPS77350 is a simple, standard, fixed voltage regulator that can fill this role, and can provide extra current should an emergency need arise.

In addition to simple regulation, a load switch is integrated into the TPS77350. A load switch is a convenient way to control power by simply turning the supply current on and off to all connected devices. By turning off power at the source as opposed to controlling every device on the beacon individually, power control is as simple as setting a timer on the PIC16.

<span id="page-11-0"></span>Thus, the main reason this IC was chosen was yet again a two for one deal. Instead of using a separate load switch component, integration will save power and PCB area. The TPS77350 can fulfill both of these roles due to its low OFF current (< 1 uA  $@$  25 °C), low ON resistance (< 1  $\Omega$ ), and high current supply capability (250 mA). The regulator also features reverse current protection so that the beacon can in no way harm the satellite itself.

# 2.3 Schematics

<span id="page-12-0"></span>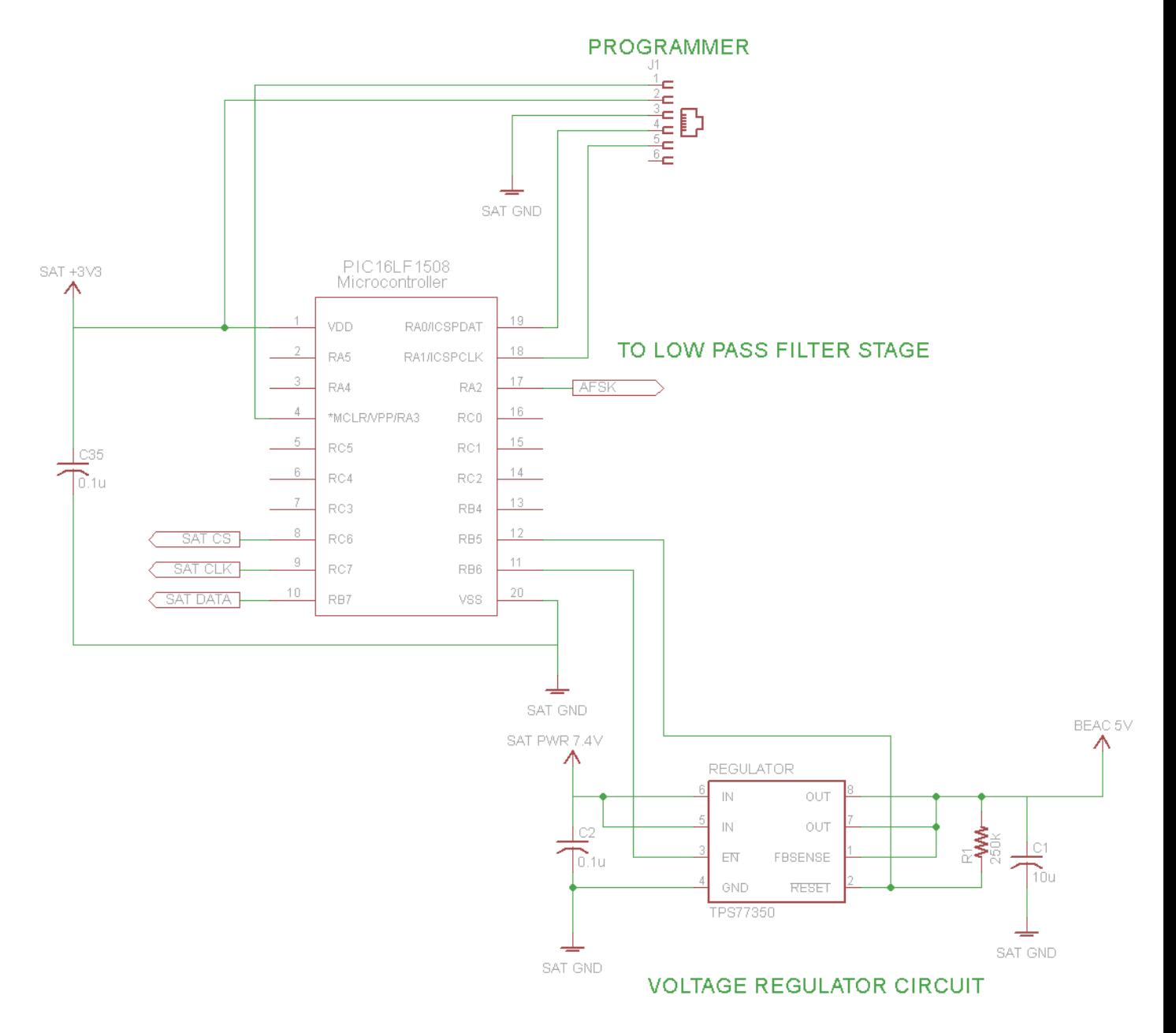

Figure 11: Schematic of the microcontroller and power control sections of the transmitter.

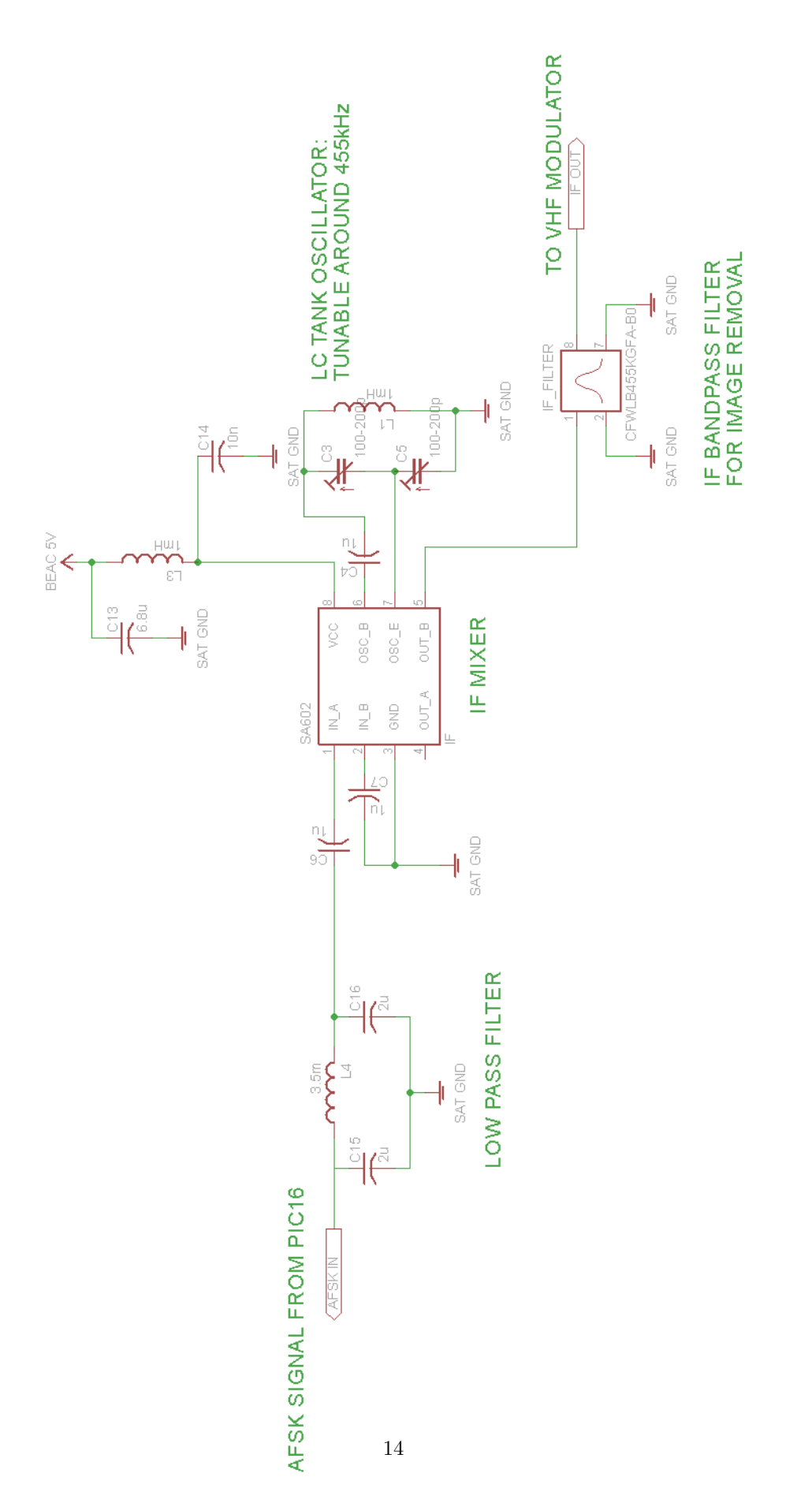

Figure 12: Schematic for IF (455 kHz) mixer.

<span id="page-14-0"></span>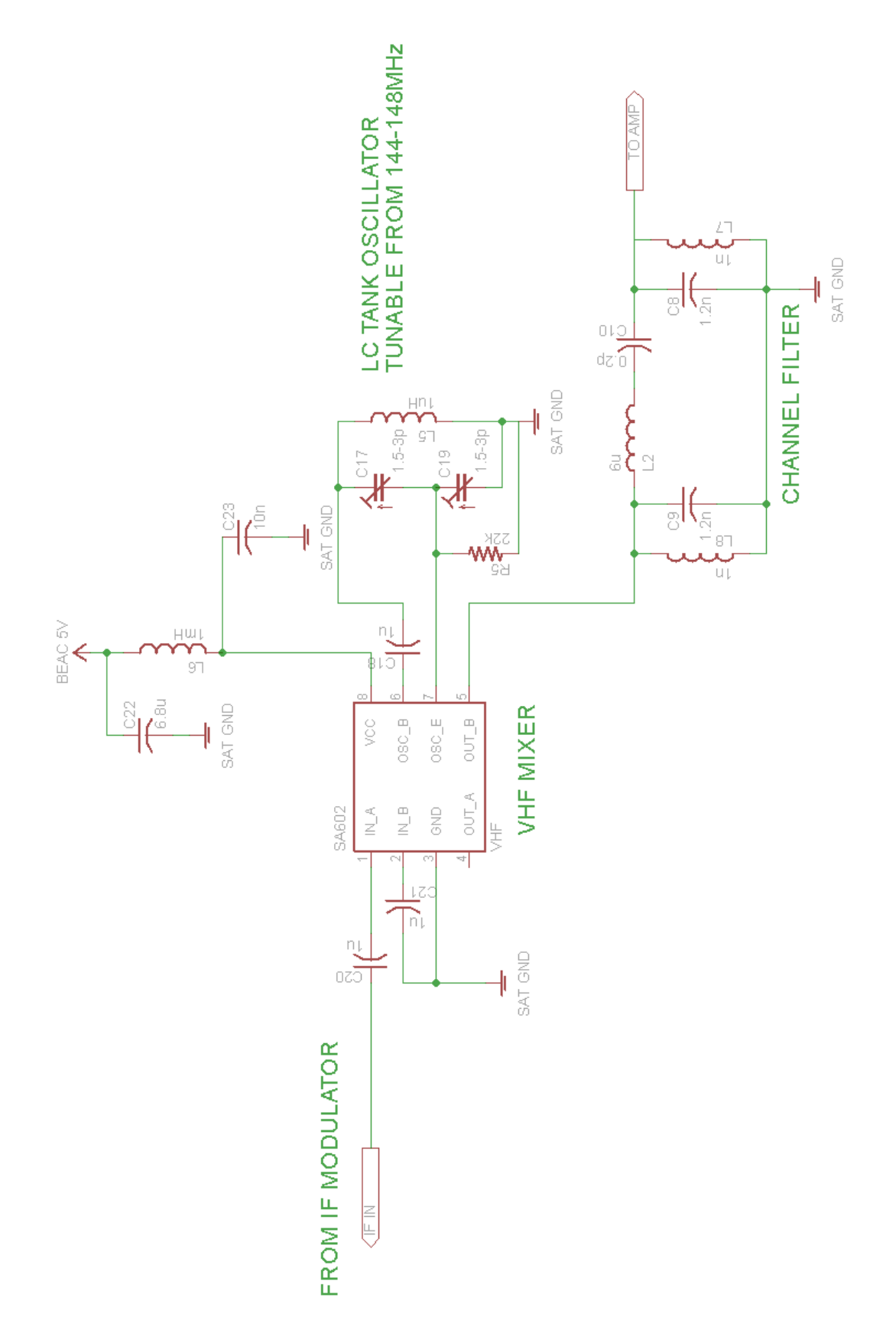

Figure 13: Schematic for VHF mixer. Modulates the IF signal to the transmission frequency.

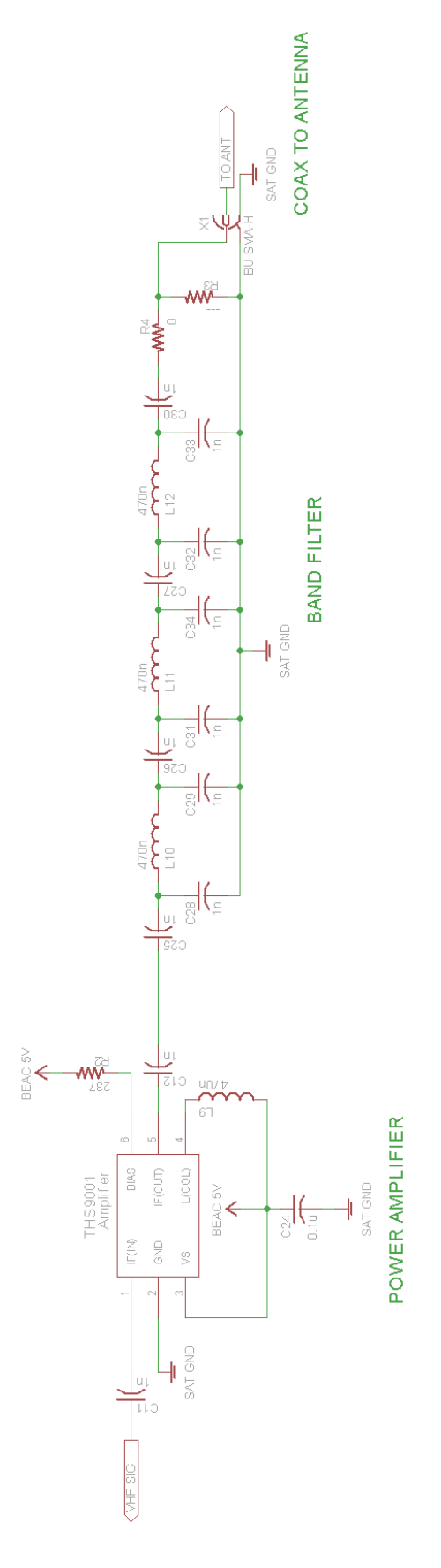

Figure 14: Amplifier and filter to drive antenna.

### <span id="page-16-0"></span>2.4 Calculations and Simulations

#### <span id="page-16-1"></span>2.4.1 Link Budget

It is necessary that our beacon's signal be able to reach the antenna at our ground station. The beacon will transmit at 140 MHz. Using the free space model, we can calculate the maximum path loss:

> Maximum Path Loss =  $32.4 \text{ dB} + 20 \log(d_{\text{km}}) \text{ dB} + 20 \log(f_{\text{MHz}}) \text{ dB}$  $= 32.4 \text{ dB} + 20 \log(8000) \text{ dB} + 20 \log(140) \text{ dB}$  [\[2\]](#page-36-0)  $= 144.86 \text{ dB}$

Our transmission power will be 100 mW, which in dBm is 20  $(30 + 10 \log(0.1))$  [\[2\]](#page-36-0). The feeder loss for our transmitter will be quite low, since the radio is close to the antenna on the cubeSAT. We will assume this loss is about 0.2 dB and that the antenna's gain is about 2 dBI (which is reasonable for a whip antenna on a cubeSAT), so our effective isotropic radiated power should be about 21.6 dBm [\[2\]](#page-36-0).

$$
\begin{array}{rcl}\n\text{EIRP} & = & \text{Transmission Power} - \text{Feeder Loss} + \text{Antenna Gain} \\
& = & 20 \text{ dB} - 0.2 \text{ dB} + 2 \text{ dB} \\
& = & 21.8 \text{ dB}\n\end{array} \tag{2}
$$

To calculate the quality of our received signal we also need to know the polarization mismatch, the ionospheric propagation mismatch, the antenna's gain, the antenna's feeder loss, and the noise floor. We will let these be 3 dB, 1 dB, 12.34 dBI, 5.5 dB, and −130 dBm, respectively.

Max Range Received Signal = EIRP − Max Path Loss − Mismatch Loss − Propagation Loss +Antenna Gain − Feeder Loss  $=$  21.8 dB − 144.86 dB − 3 dB − 1 dB + 12.34 dB − 5.5 dB  $=$  -120.22 dB [\[2\]](#page-36-0) Quality Assessment = Max Range Received Signal − Noise Floor  $= -120.22$  dB  $- (-130$  dB)  $=$  9.78 dB

<span id="page-16-2"></span>So, at the ground station, we should expect a SNR of about 9.78 dB.

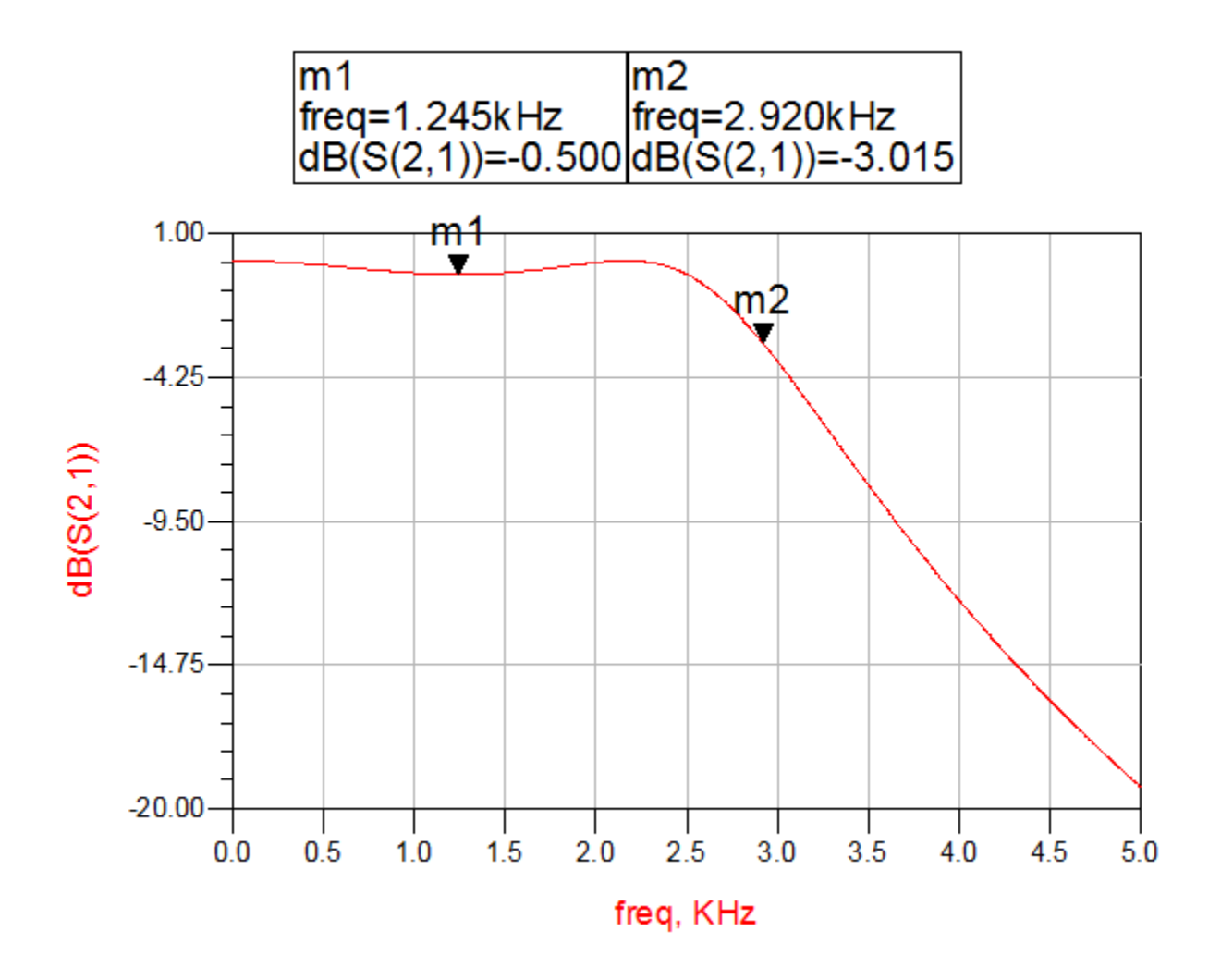

Figure 15: The frequency response of the lowpass filter (figure [5](#page-21-0) on page [22\)](#page-21-0).

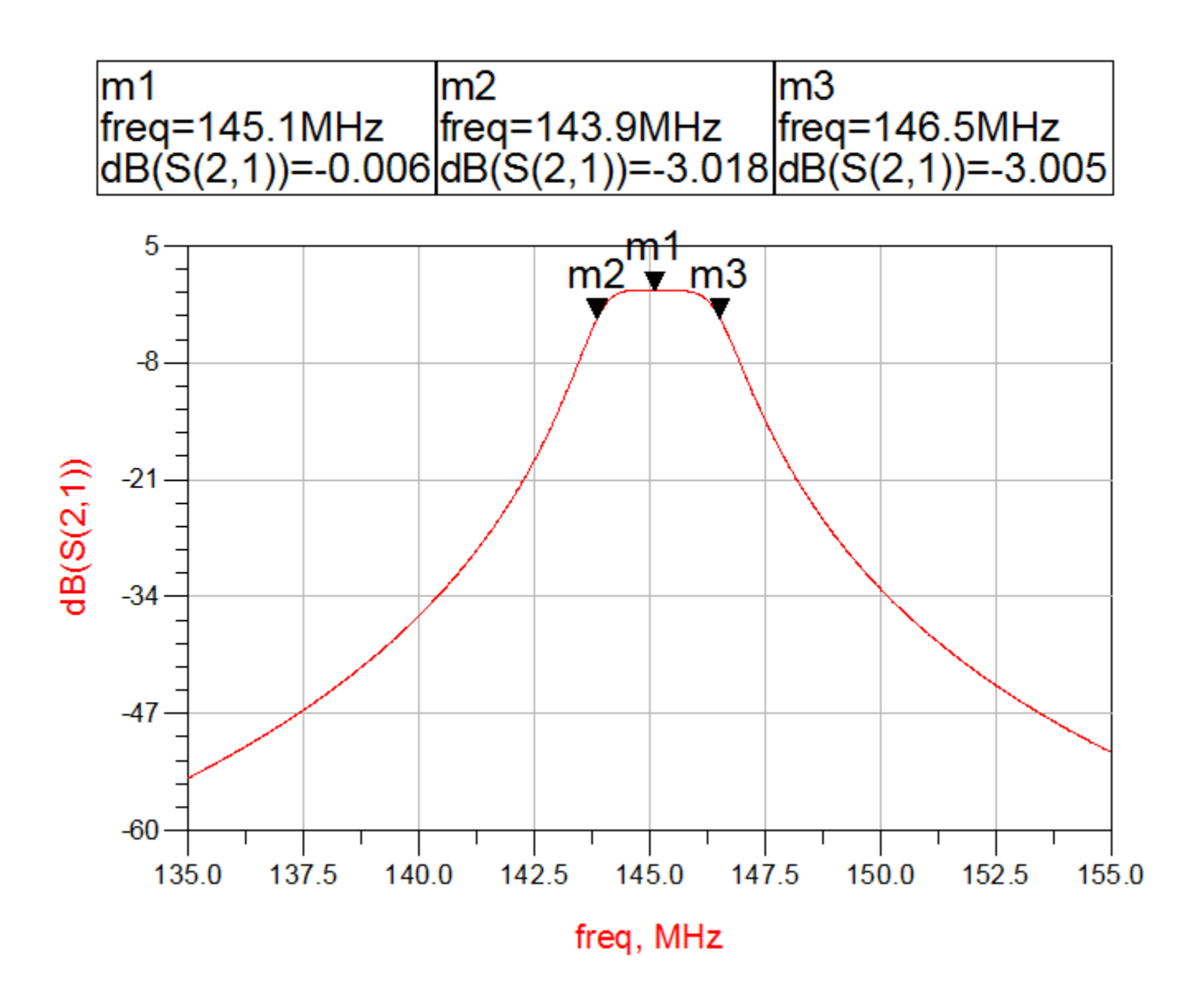

Figure 16: The frequency response of the channel filter (figure [13](#page-14-0) on page [15\)](#page-14-0).

<span id="page-19-0"></span>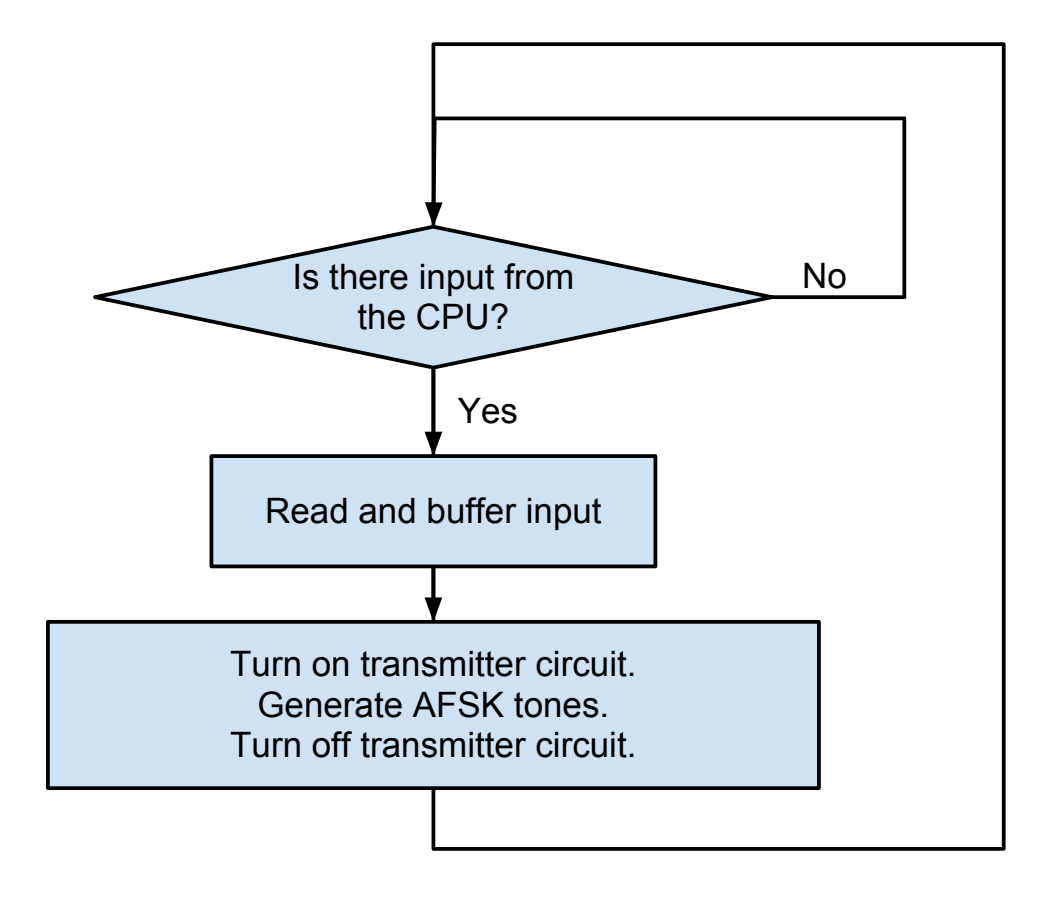

Figure 3: The operation of the PIC microcontroller

<span id="page-20-0"></span>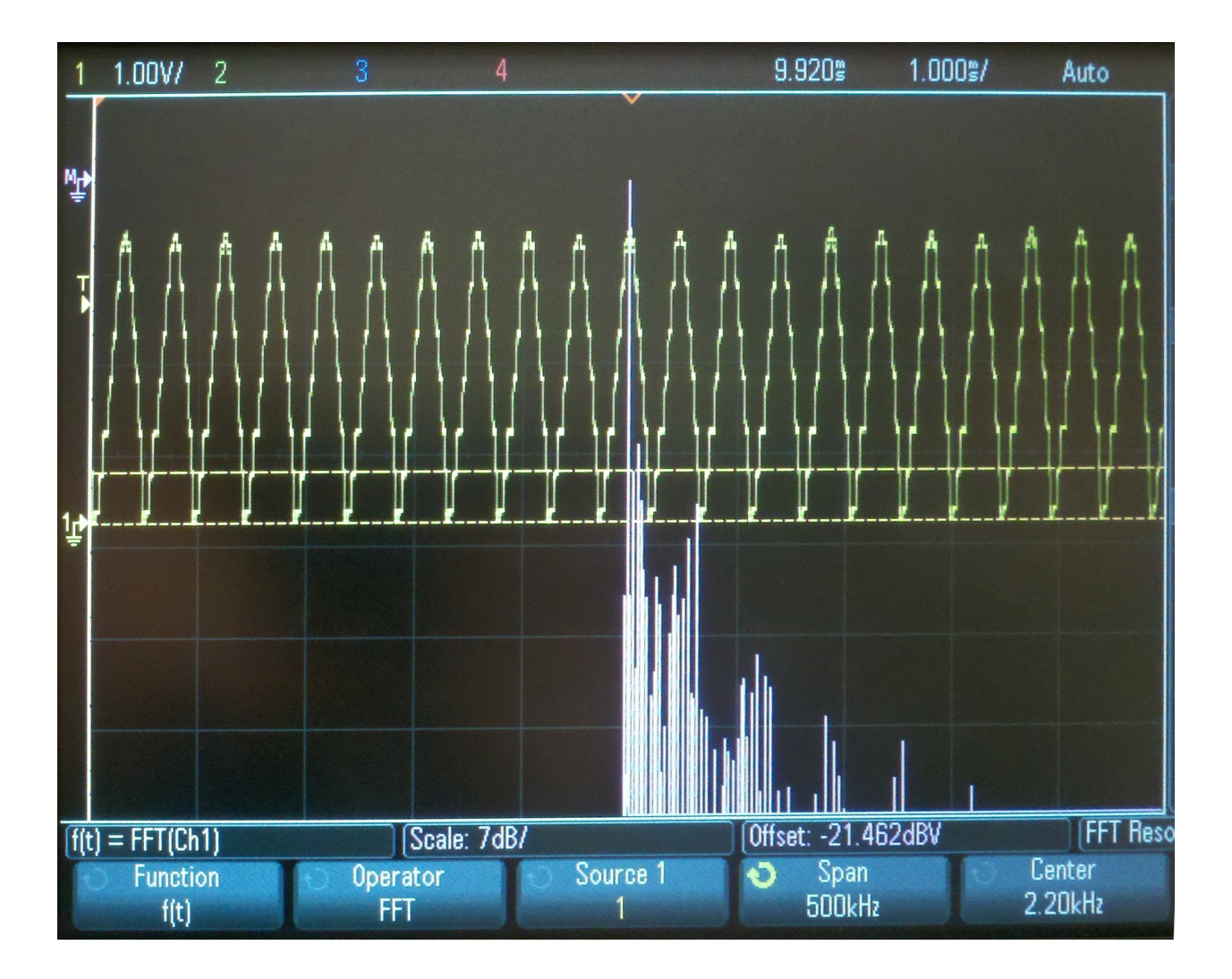

Figure 4: A sample 2.2kHz output sinusoid from the PIC16 DAC.

<span id="page-21-0"></span>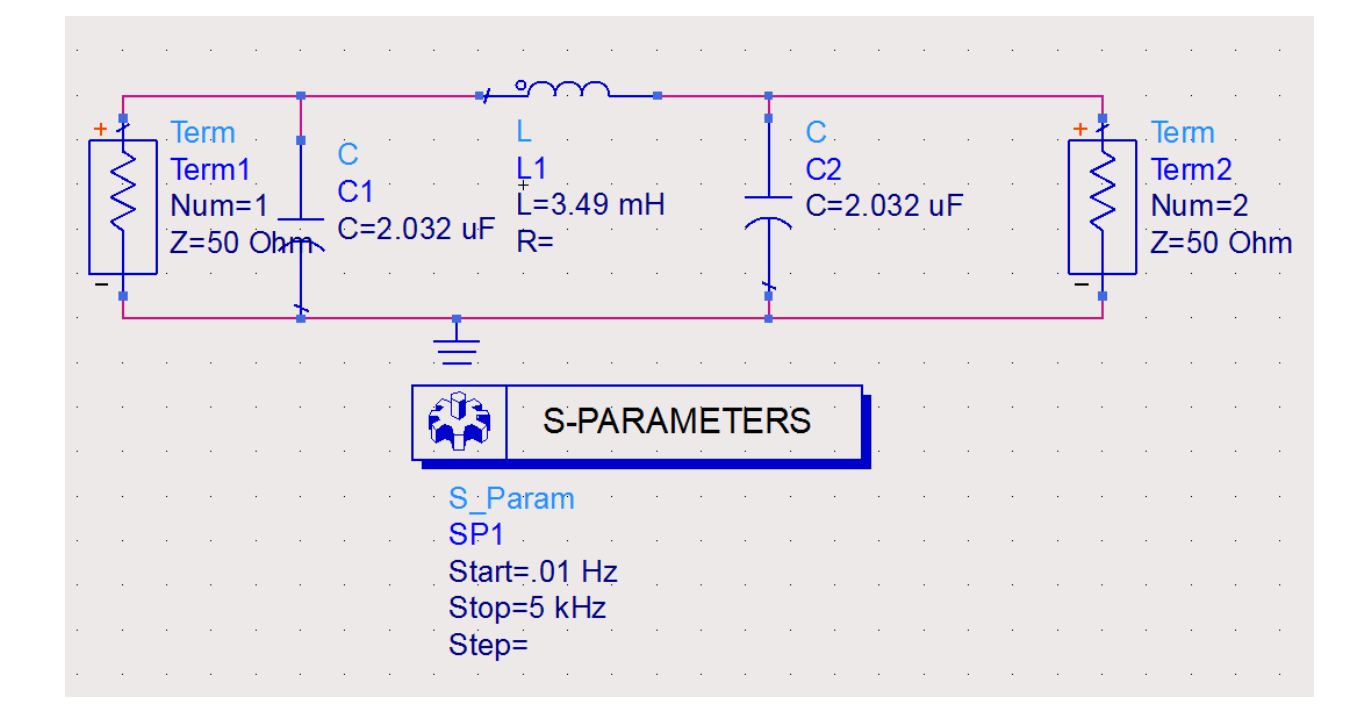

Figure 5: Standard Pi-filter schematic. [\[5\]](#page-36-1)

<span id="page-22-0"></span>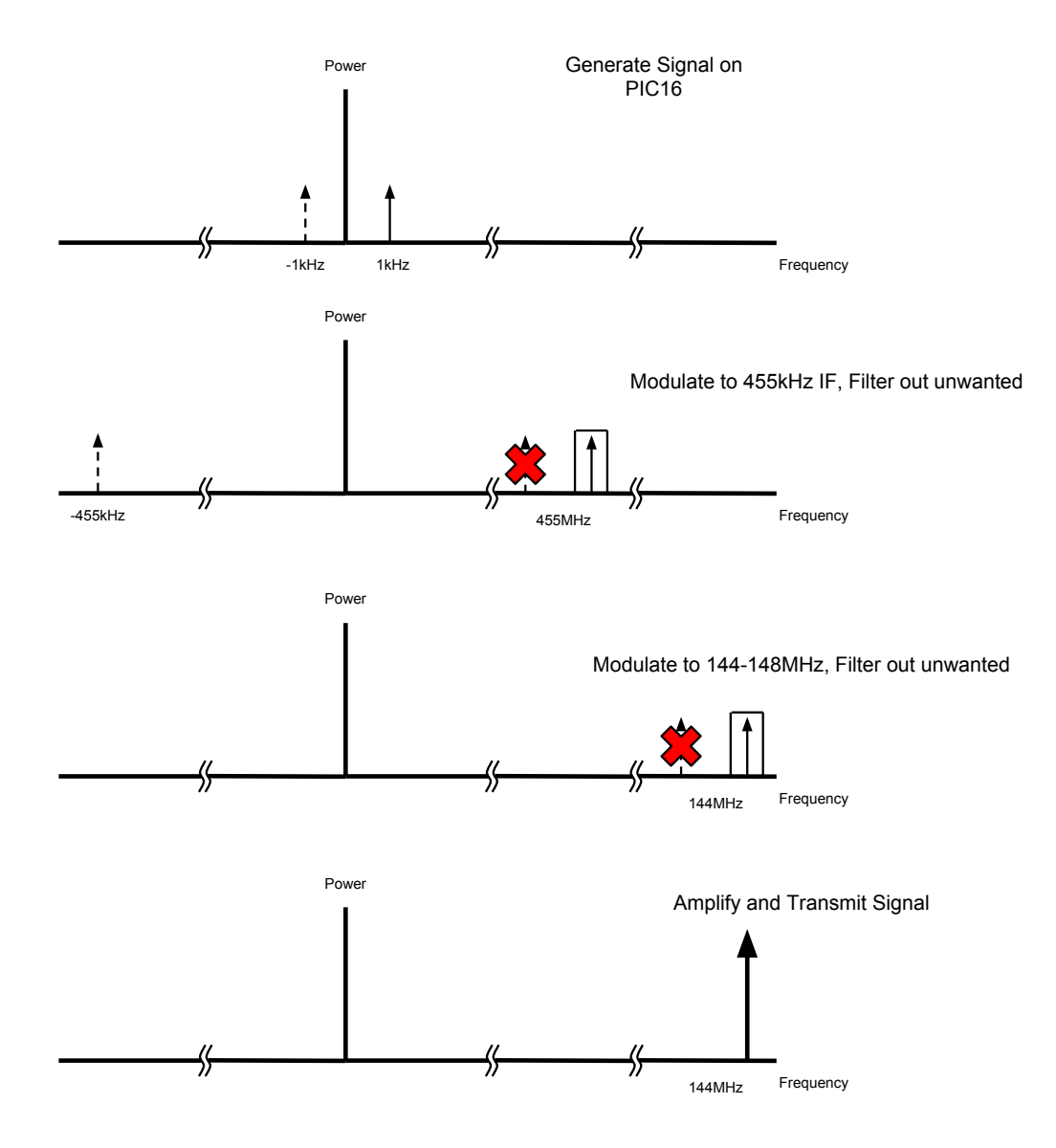

Figure 6: Multistage mixing.

<span id="page-23-0"></span>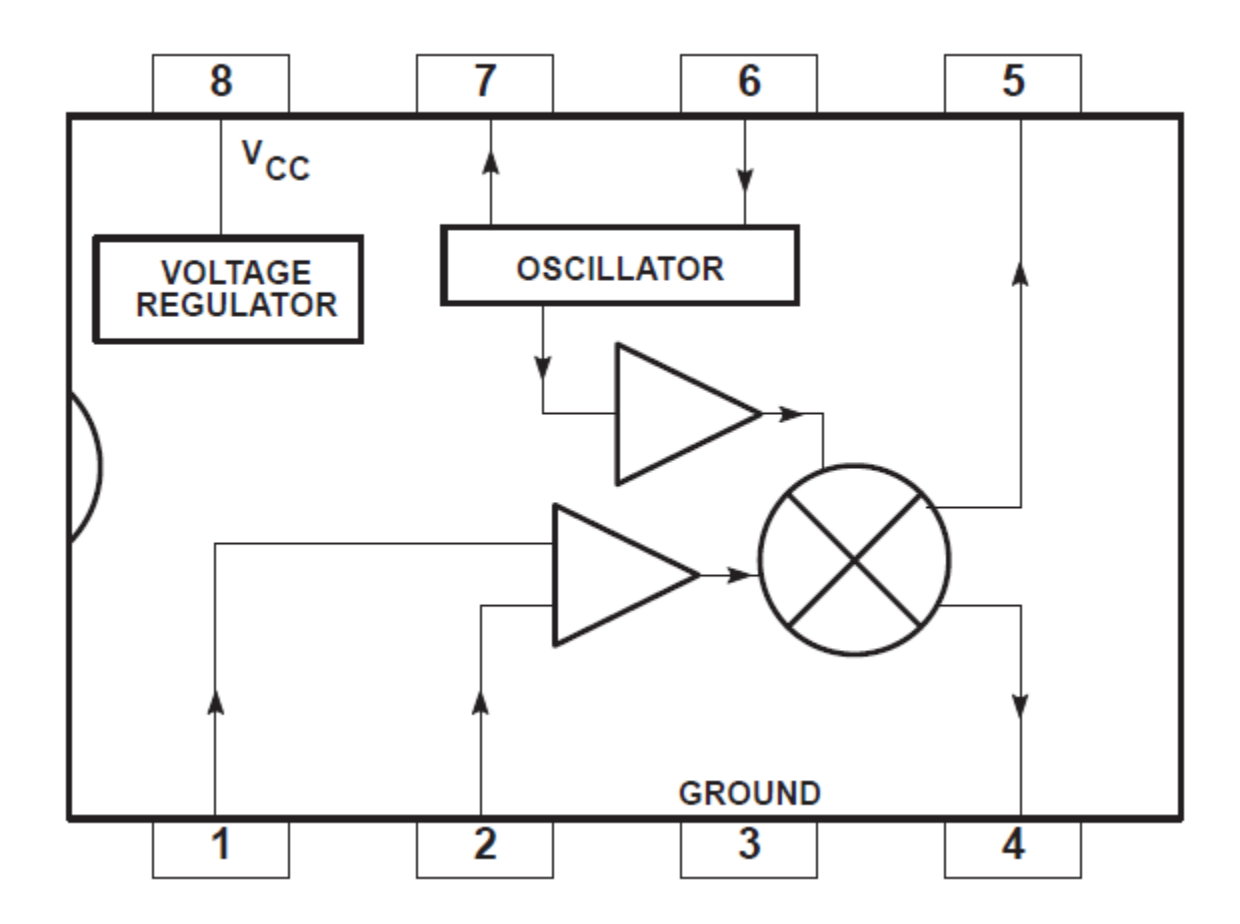

Figure 7: Schematic of SA602 mixer-oscillator chip

<span id="page-24-0"></span>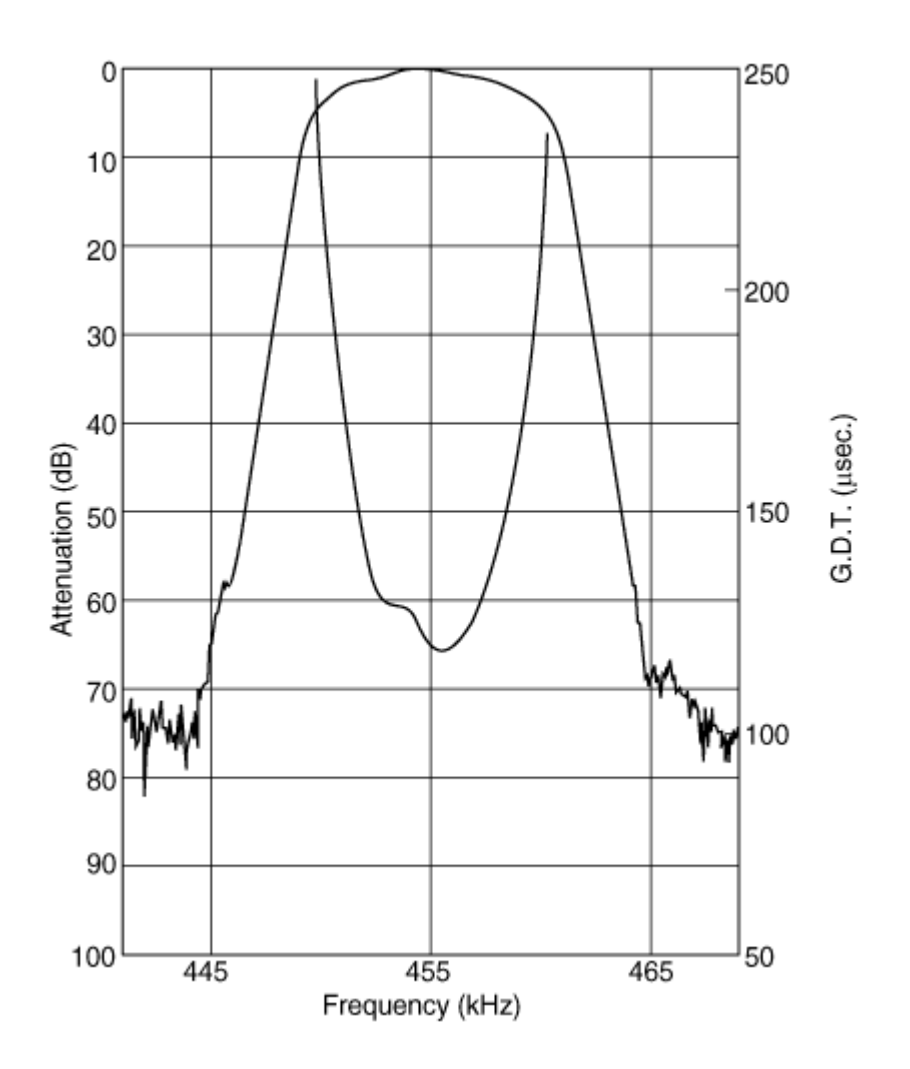

Figure 8: Frequency Response of Murata CFWLB455KGFA-B0 Ceramic Filter. [?]

<span id="page-25-0"></span>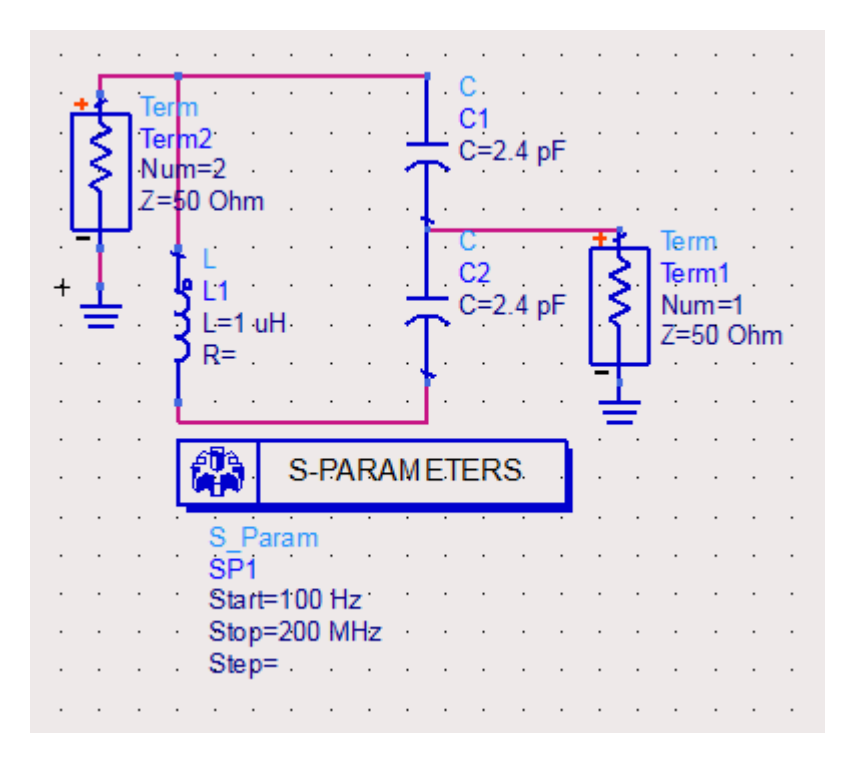

Figure 9: LC tank for VHF Local Oscillator

<span id="page-25-1"></span>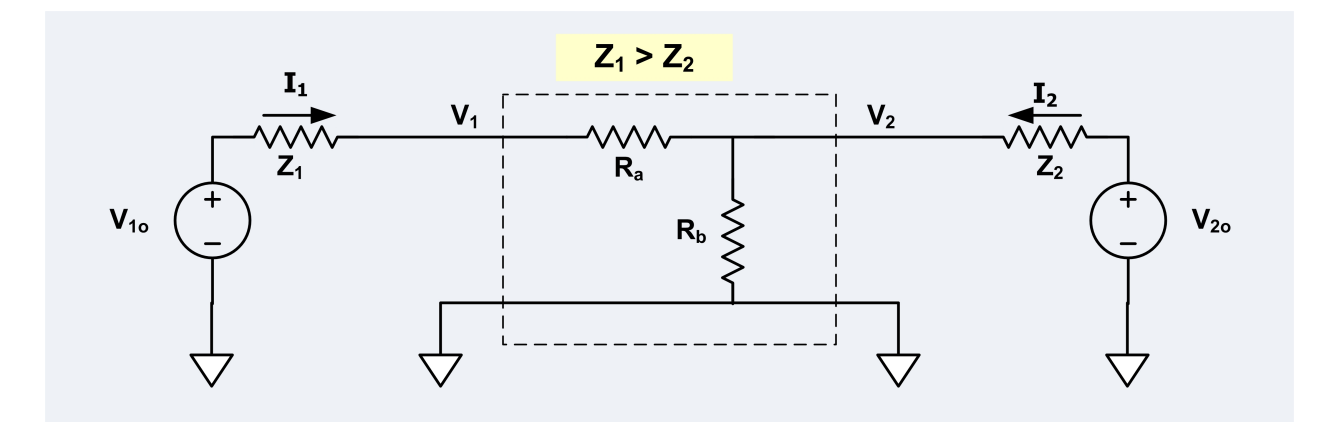

Figure 10: A standard L-Pad impedance matching section.

# <span id="page-26-0"></span>3 Requirements and Verification

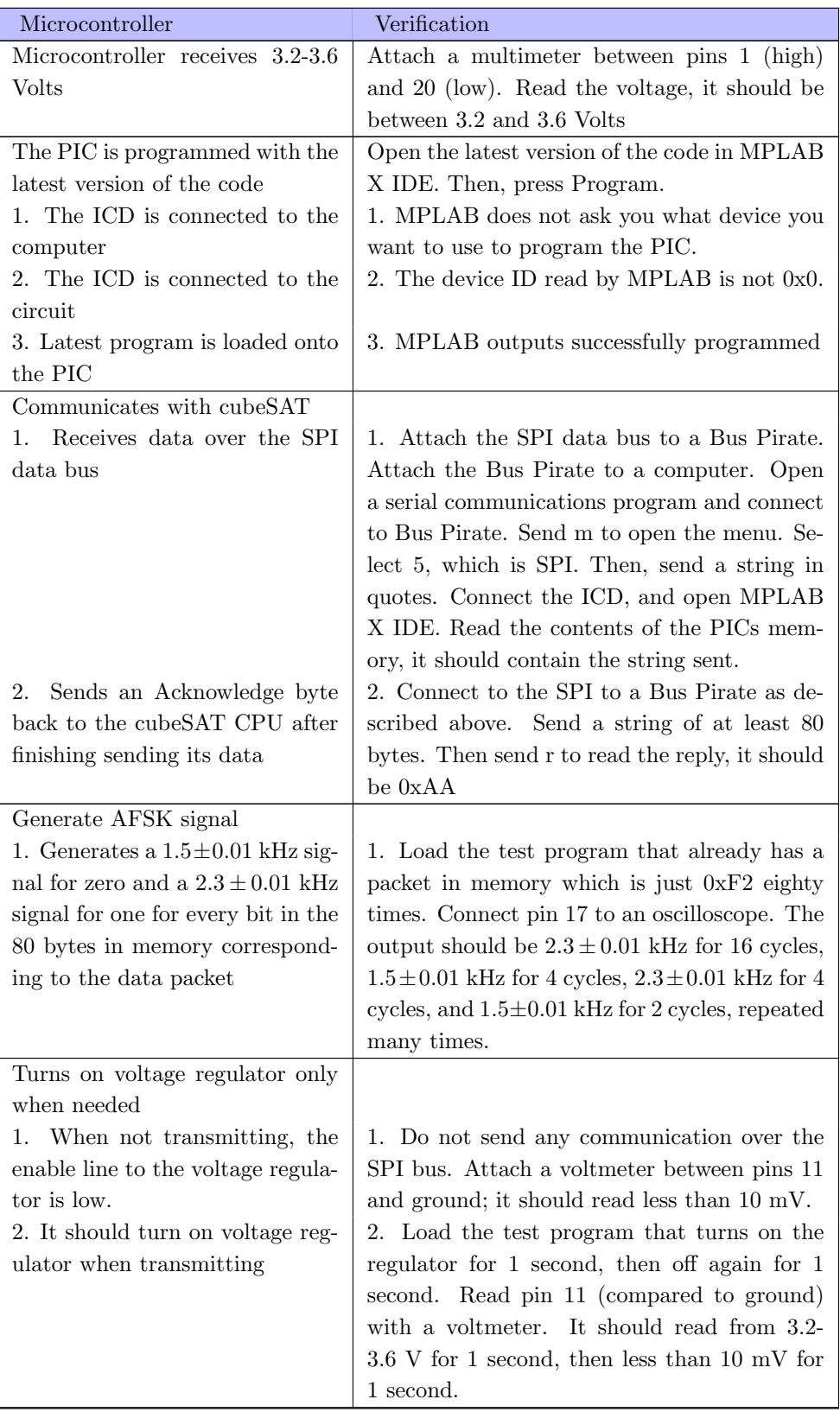

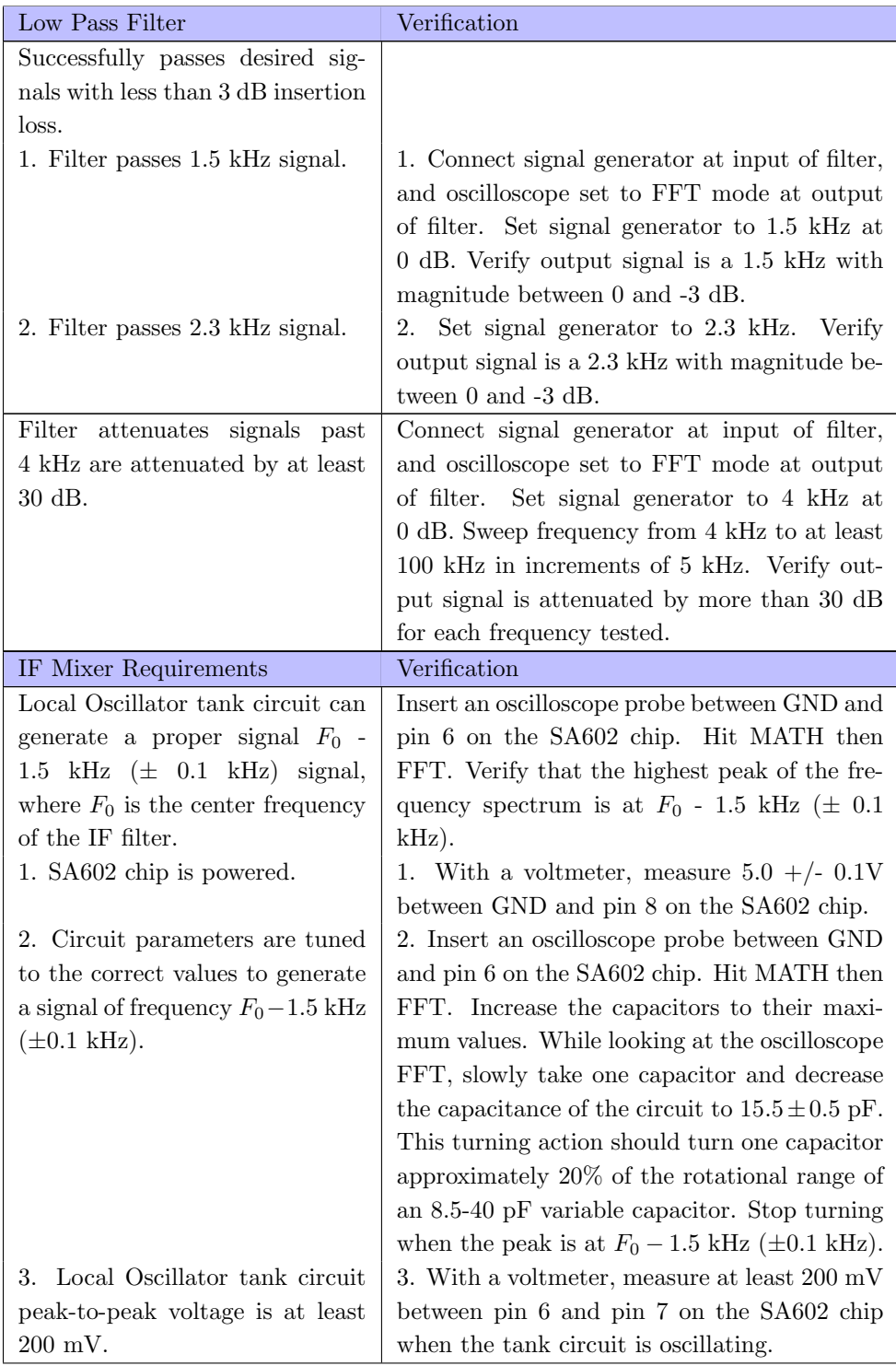

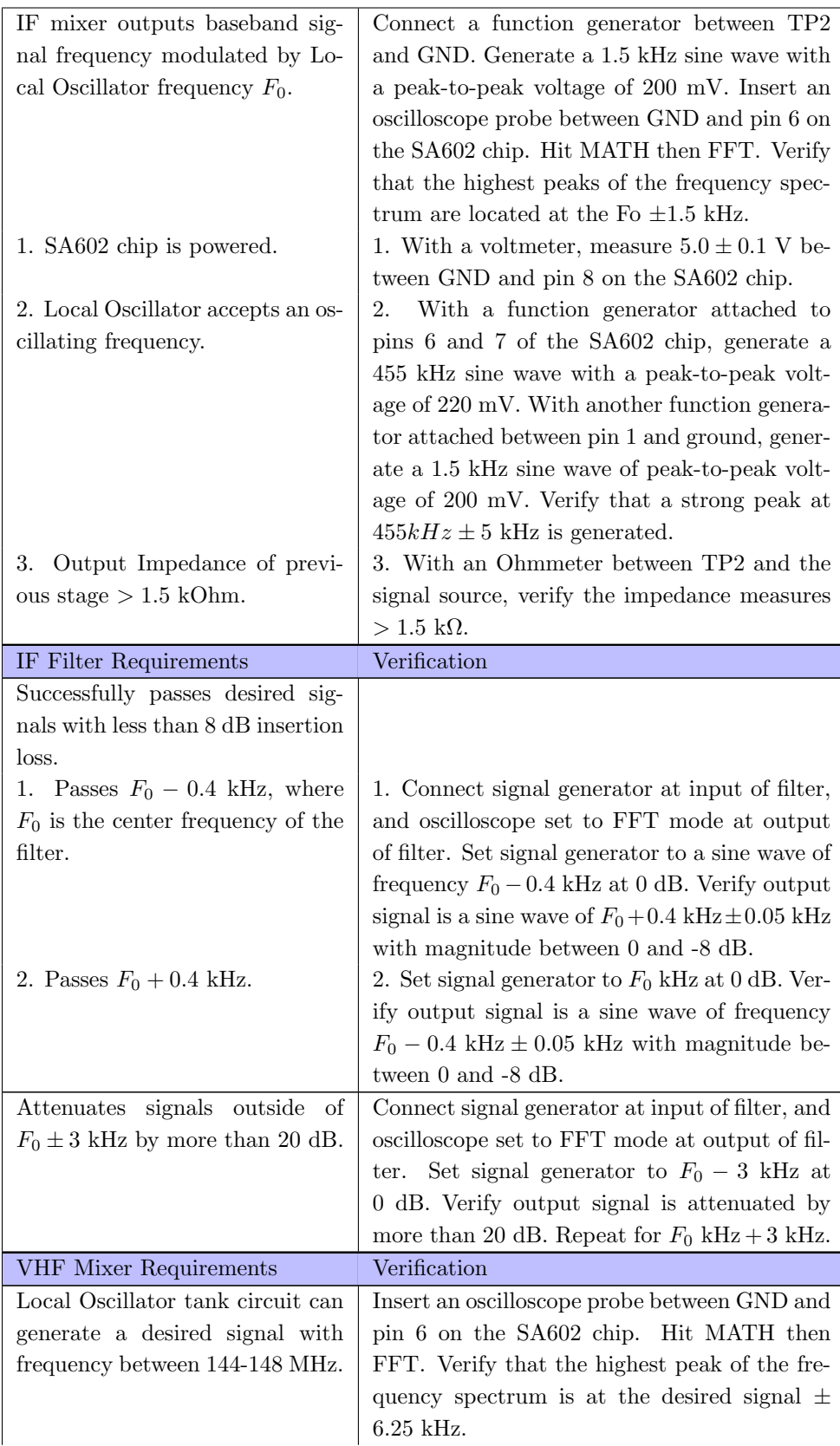

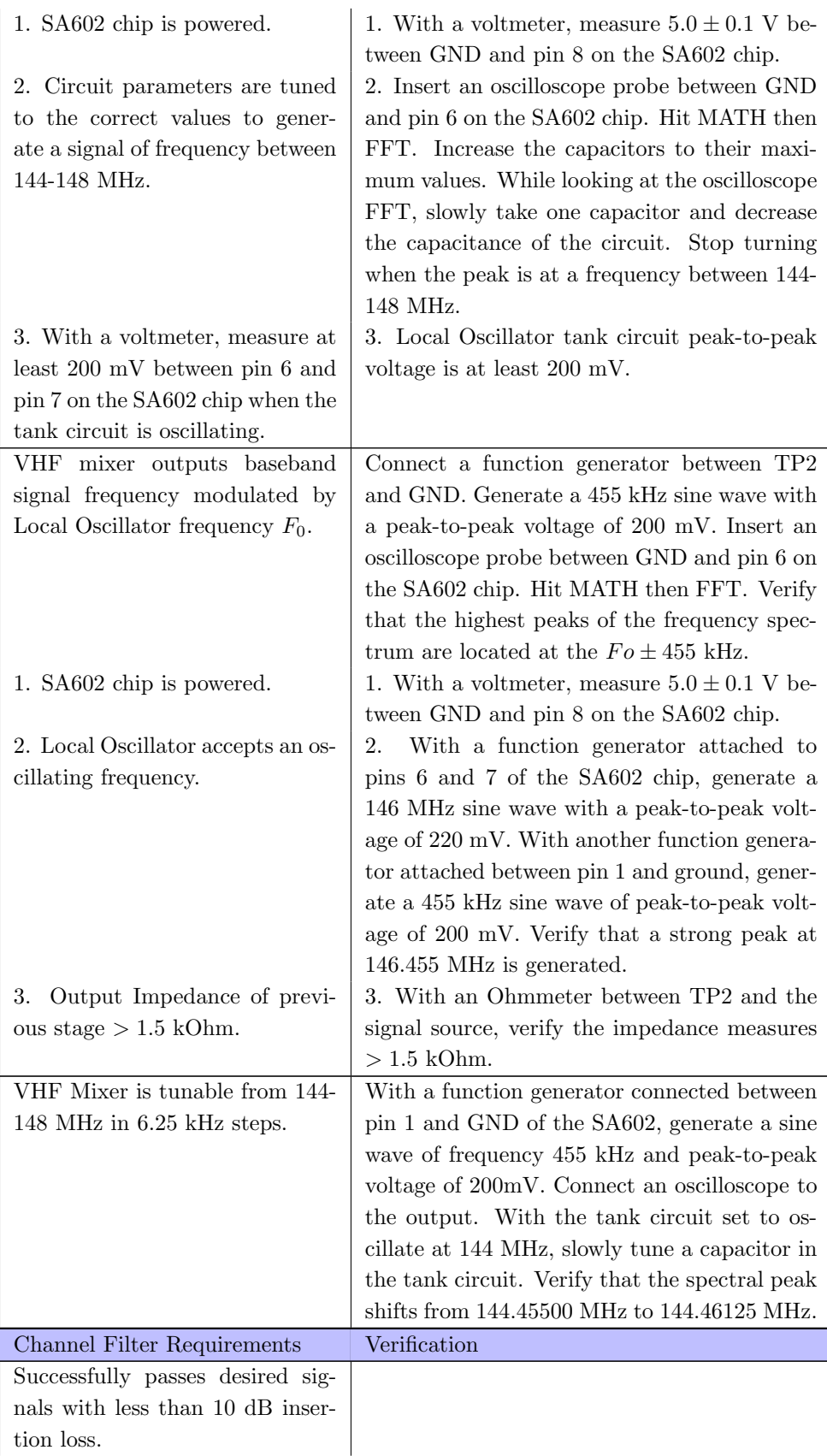

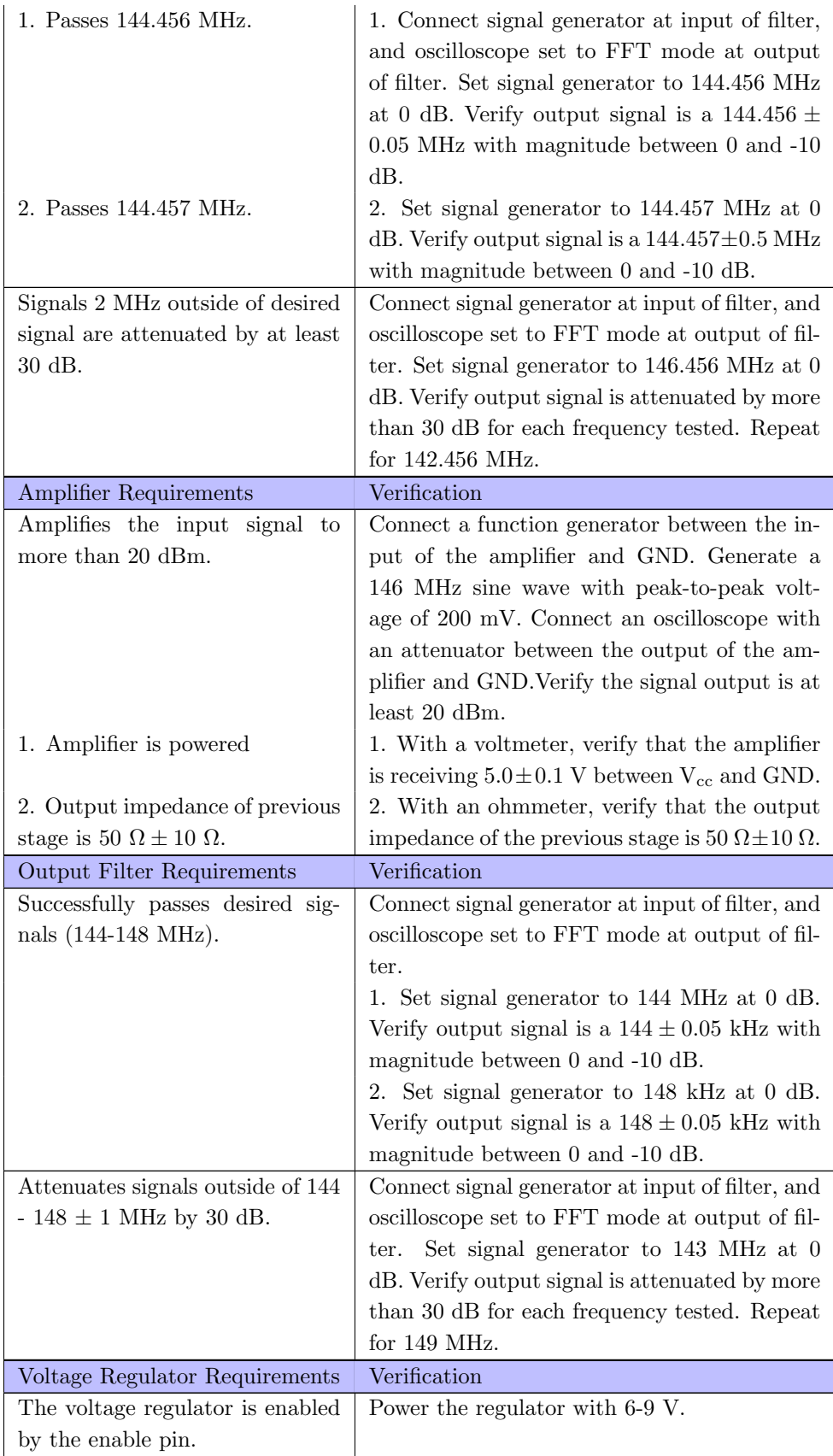

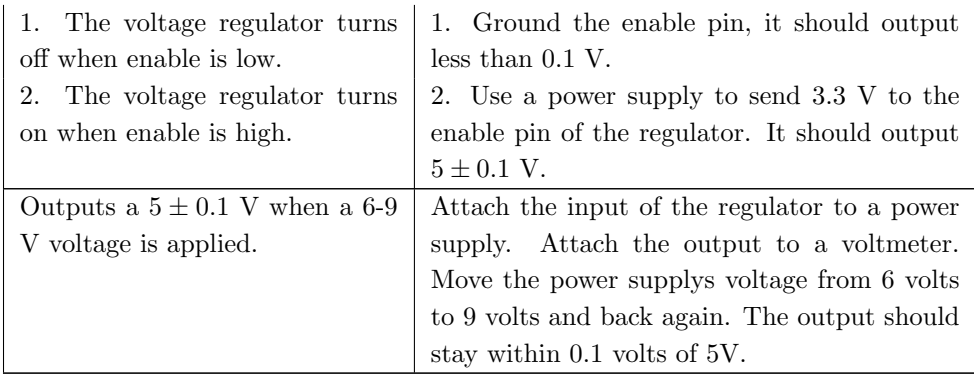

# <span id="page-32-0"></span>4 Tolerance Analysis

Capacitance is also a critical part of most RF systems, not to mention this one. A simple parts search can show that typical capacitor and inductor values can vary as much as  $\pm 10\%$ . This deviation would yield unacceptable results should standard, unadjustable capacitors be used in an example resonant circuit below. For the IF Colpitts tank oscillator that is utilized in the beacon, if standard parts were used, the maximum frequency deviation is shown below.

$$
f_0 = \frac{1}{2\pi\sqrt{LC}}\tag{12}
$$

$$
\Delta f_0 = \frac{1}{2\pi\sqrt{L(C+0.1C)}}\tag{13}
$$

$$
C = \frac{(C_1 + \Delta C_1)(C_2 + \Delta C_2)}{C_1 + C_2 + \Delta C_1 + \Delta C_2}
$$
\n(14)

Choosing the intended value of 2.44 pF, but including a 10

$$
C = \frac{(2.44 \text{ pF} + 0.244 \text{ pF})^2}{2(2.44 \text{ pF} + 0.244 \text{ pF})}
$$
(15)

$$
C = 1.34 \text{ pF} \tag{16}
$$

So, our frequency could be as low as:

$$
f = \frac{1}{2\pi\sqrt{1\ \mu\text{H}(1.34\ \text{pF})}} = 137\ \text{MHz}
$$
\n(17)

$$
\Delta f = 144 - 137 = 7 \text{ MHz} \tag{18}
$$

Thus, it is easy to see that precison that only variable capacitors can offer are necessary for a robust design of the beacon.

## <span id="page-32-1"></span>5 Ethics and Safety

#### <span id="page-32-2"></span>5.1 Ethics

The IEEE code of the ethics set the guidelines for all engineers to follow, and during the design of this project potential dishonorable situations may arise. We propose the following to address this matter.

The operation of our device will use voltages and emit radiation, thus proper documentation and warning is important to anyone who might handle our device in the implementation to the CubeSAT, adhering to code 1.

1. "to accept responsibility in making decisions consistent with the safety, health, and welfare of the public, and to disclose promptly factors that might endanger the public or the environment.'[\[4\]](#page-36-2)

During the design of the VHF beacon we will ensure our device does not leak into other bands. Our beacon will only transmit in the desired 2M band of 144 MHz to 148 MHz. This adheres to IEEE code 2.

2. "to avoid real or perceived conflicts of interest whenever possible, and to disclose them to affected parties when they do exist." [\[4\]](#page-36-2)

During testing, we will not falsify any results that may affect the VHF beacon while in space and not provide false labeling of the beacon intended operations, adhering to code 3.

3. "to be honest and realistic in stating claims or estimates based on available data." [\[4\]](#page-36-2)

In order to provide the cubeSAT team with an understanding of how to implement our device into their system, we must also document in a proper and informative manner, adhering to codes 5 and 10.

5. "to improve the understanding of technology; its appropriate application, and potential consequences." [\[4\]](#page-36-2) 10. "to assist colleagues and co-workers in their professional development and to support them in following this code of ethics." [\[4\]](#page-36-2)

While building the physical device we will be safe in all lab procedures for both colleagues and ourselves ensuring that nobody gets injured, adhering to code 9.

<span id="page-33-0"></span>9. "to avoid injuring others, their property, reputation, or employment by false or malicious action." [\[4\]](#page-36-2)

### 5.2 Safety

In any project involving electricity it is important to ensure that all the equipment we use is working properly and we do not create any electrical hazards. Our final product will operate at a low voltage, and thus should not be very dangerous to the cubeSAT team that will be using it. It is important, though, that we ensure that our circuit will not have any short circuits, which could overheat and burn someone handling it. It is also important that we follow FCC regulations, so our satellite will not interfere with important communications in other frequency bands.

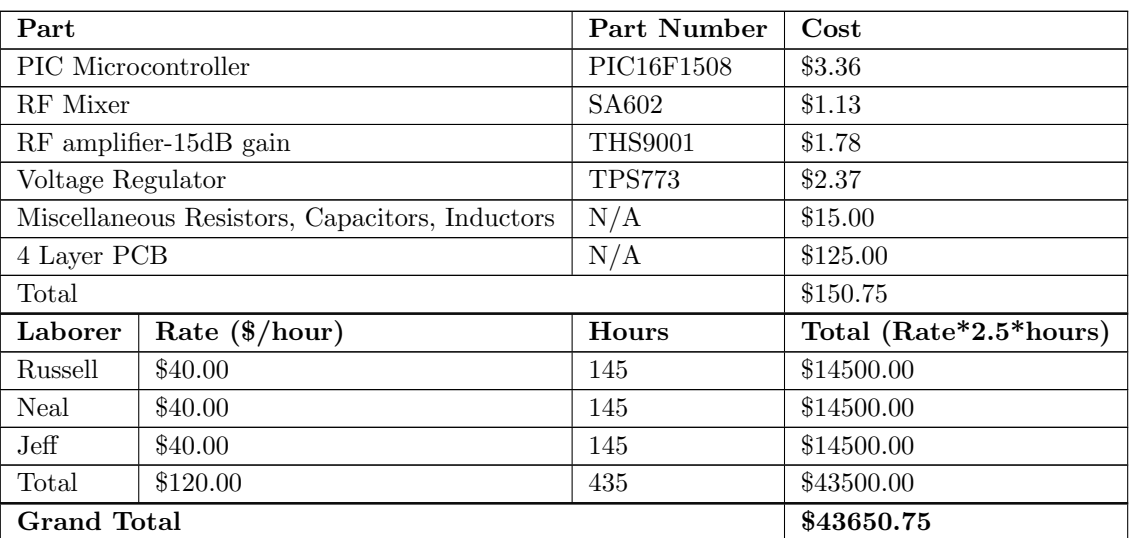

# <span id="page-33-1"></span>6 Parts and Labor

# <span id="page-34-0"></span>7 Calendar

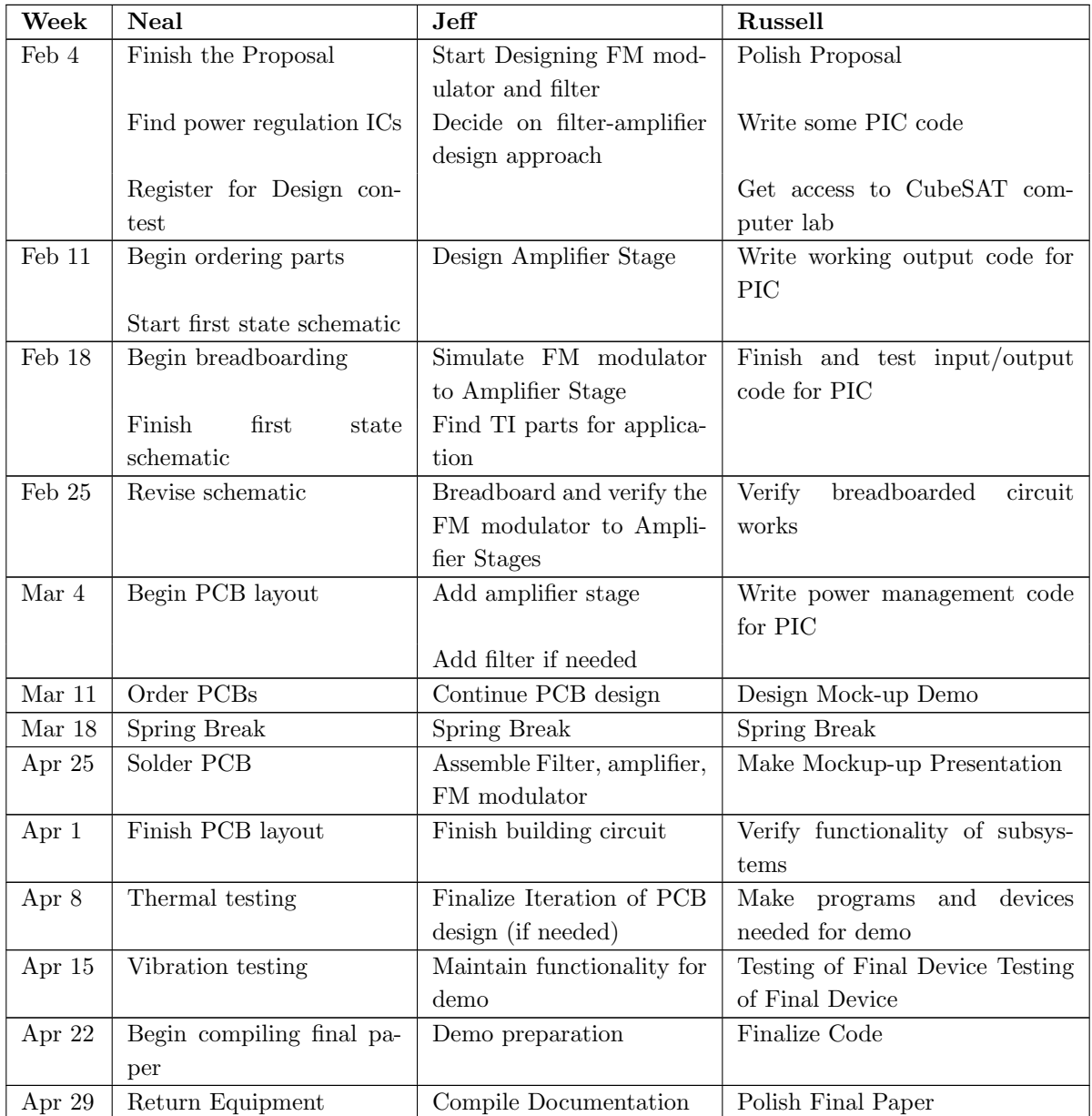

# <span id="page-35-0"></span>8 Contingency Plan

# Components with noisy output

In the event that one of our components has a noisy output, we can add additional filters. To this end, we will have places on our PCB for filters, which, if unneeded, we can fill with  $0\Omega$  resistors.

## Amplifier lacks sufficient gain

If our amplified does not have enough gain to boost our signal to 100 mW, then we can cascade amplifiers stages to make a stronger amplifier.

## PIC fails to produce AFSK signal

If the PIC's output is not good enough to be transmitted, we can add a separate block that generates the needed frequencies for our AFSK. This block will then be controlled by the microcontroller.

## Local oscillator does not generate a frequency

Try the following:

- 1. Pick a different local oscillator topology.
- 2. Add a frequency generator circuit
- <span id="page-35-1"></span>3. Change the frequency modulation scheme

# References

- [1] S. J. Franke, "ECE 435: Wireless Communication Systems Course Notes," Dept. Elect. and Comput. Eng., Univ. of Illinois, Urbana-Champaign, 2012.
- <span id="page-36-0"></span>[2] K. P. Basset, "Path Calcs Spreadsheet," unpublished.
- [3] Microchip Technology, Inc. (2011, Oct.).  $PIC16(L)F1508$  Data Sheet [Online]. Available: http://datasheet.octopart.com/PIC16F1508-I/SS-Microchip-datasheet-10922349.pdf
- <span id="page-36-2"></span>[4] IEEE Code of Ethics [Online]. Available: http://www.ieee.org/about/corporate/governance/p7-8.html
- <span id="page-36-1"></span>[5] Ralton Electronics Corporation. (2013, 25 Feb.) Band Pass Filters Calculator [Online]. Available: http://www.raltron.com/cust/tools/band pass filters.asp
- [6] D. T. Siniša. (2007, 08 Jan.) Band Pass Filter with Low Insertion Loss for 2m [Online]. Available: http://yu1lm.qrpradio.com/2m%20BP%20FILTER-YU1LM.pdf
- [7] Marata Electronics. Murata CFWLB455KGFA-B0 Frequency Characteristics [Online] Available: http://search.murata.co.jp/Ceramy/CatalogshowpageAction.do?sParamCFWLB&sKnoG004&sTblidA071&sDirnm= B0&sCaptFrequency\_Characteristics
- [8] Constant314. (2010 13 Dec.) Resistive L pad for matching in circuit [Online]. Available: http://en.wikipedia.org/wiki/File:Resistive L pad for matching in circuit.jpg